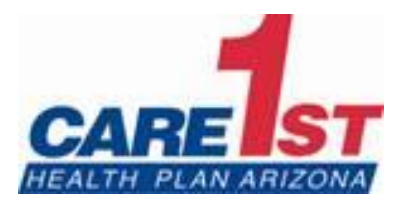

 $\overline{1}$ 

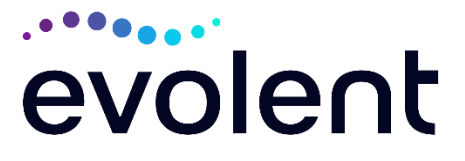

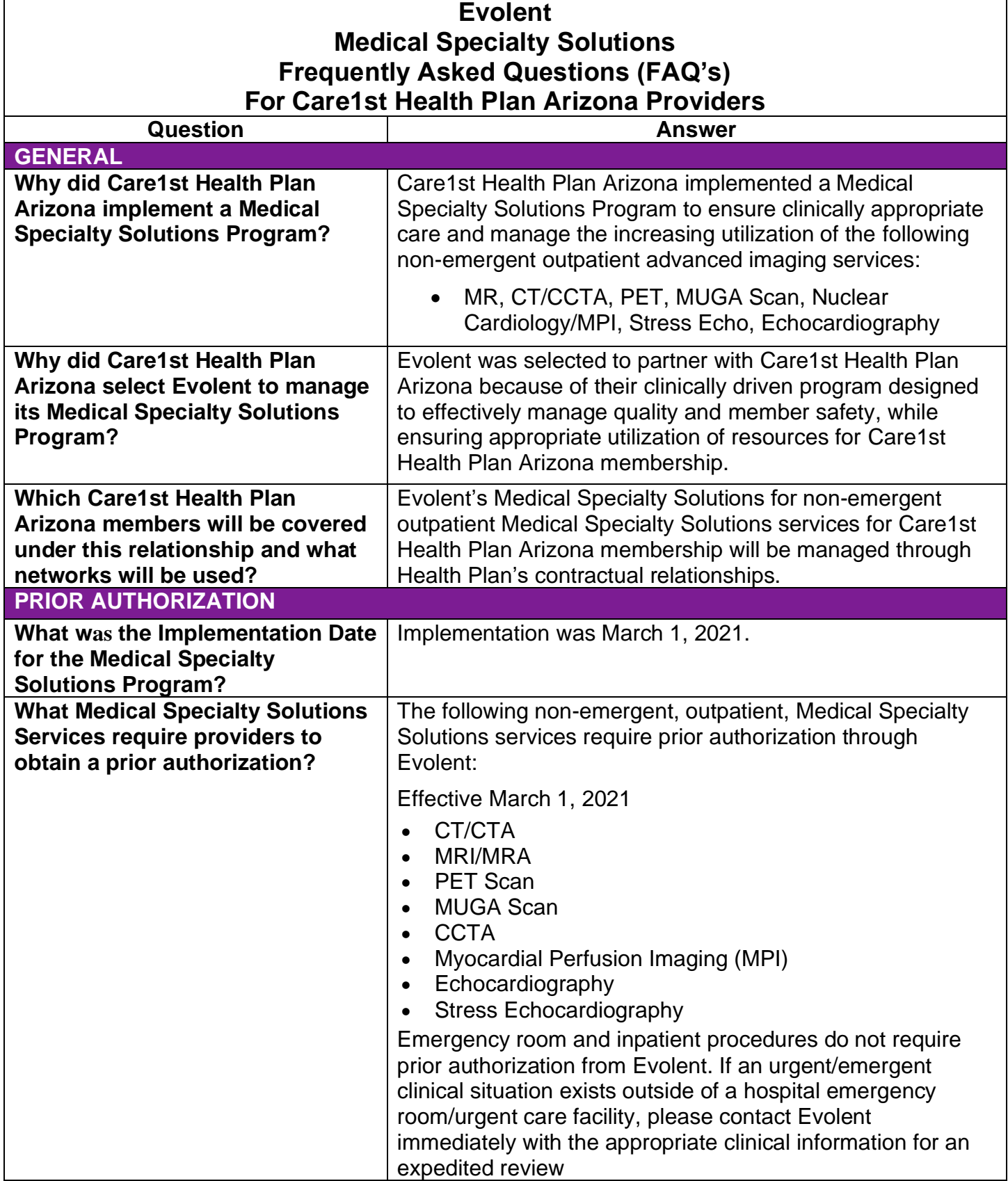

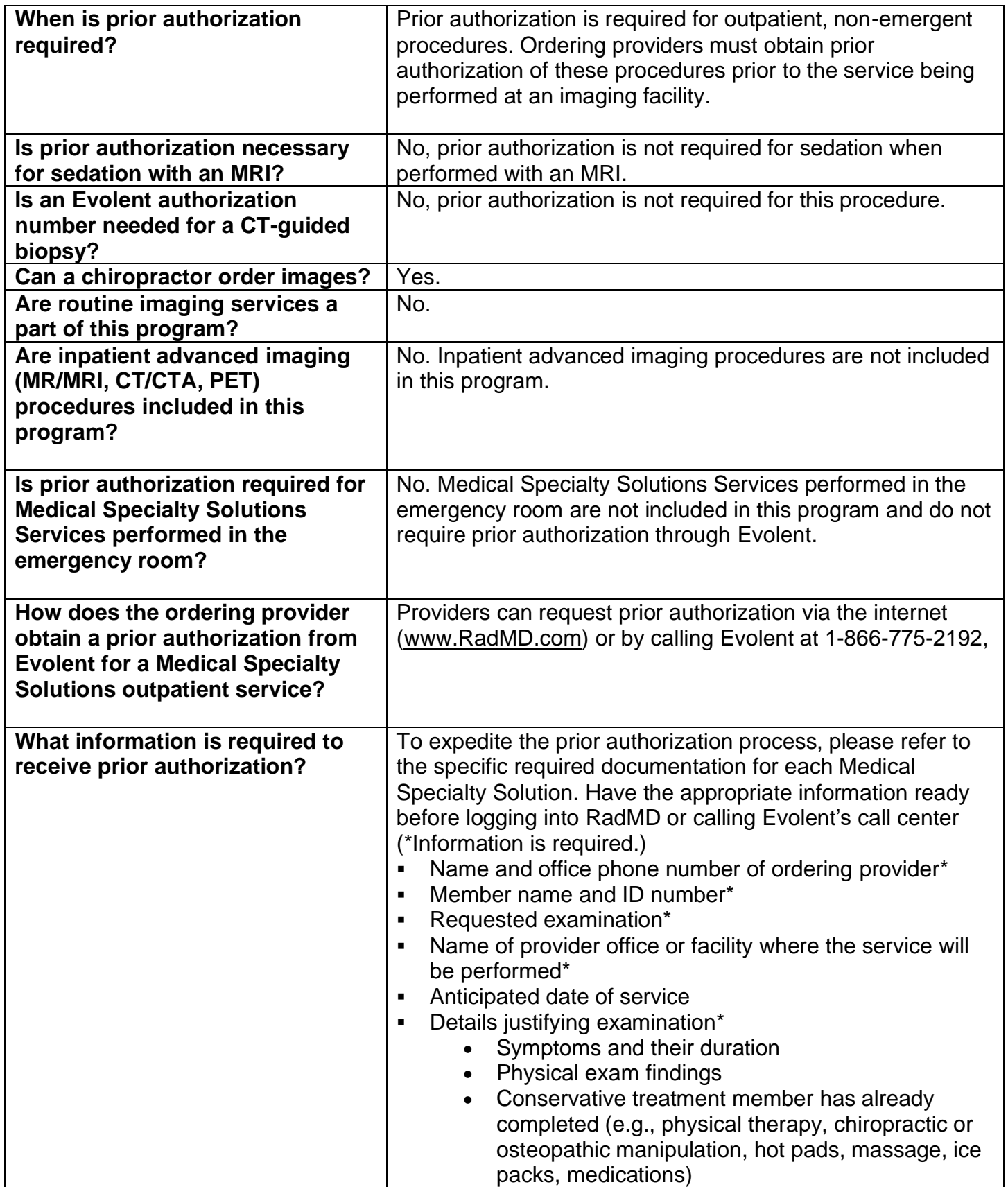

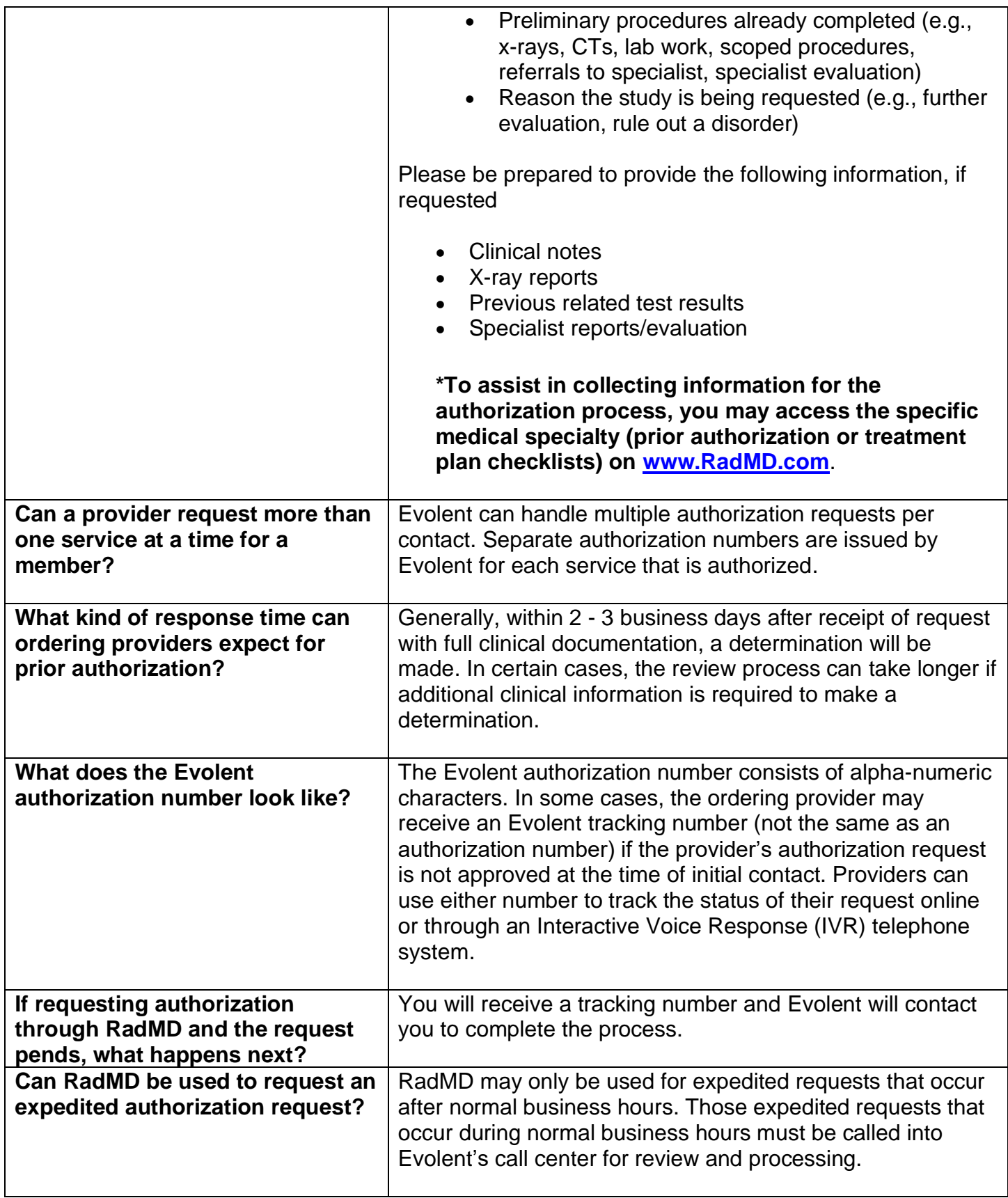

![](_page_3_Picture_235.jpeg)

![](_page_4_Picture_217.jpeg)

![](_page_5_Picture_237.jpeg)

![](_page_6_Picture_233.jpeg)

![](_page_7_Picture_236.jpeg)

![](_page_8_Picture_96.jpeg)